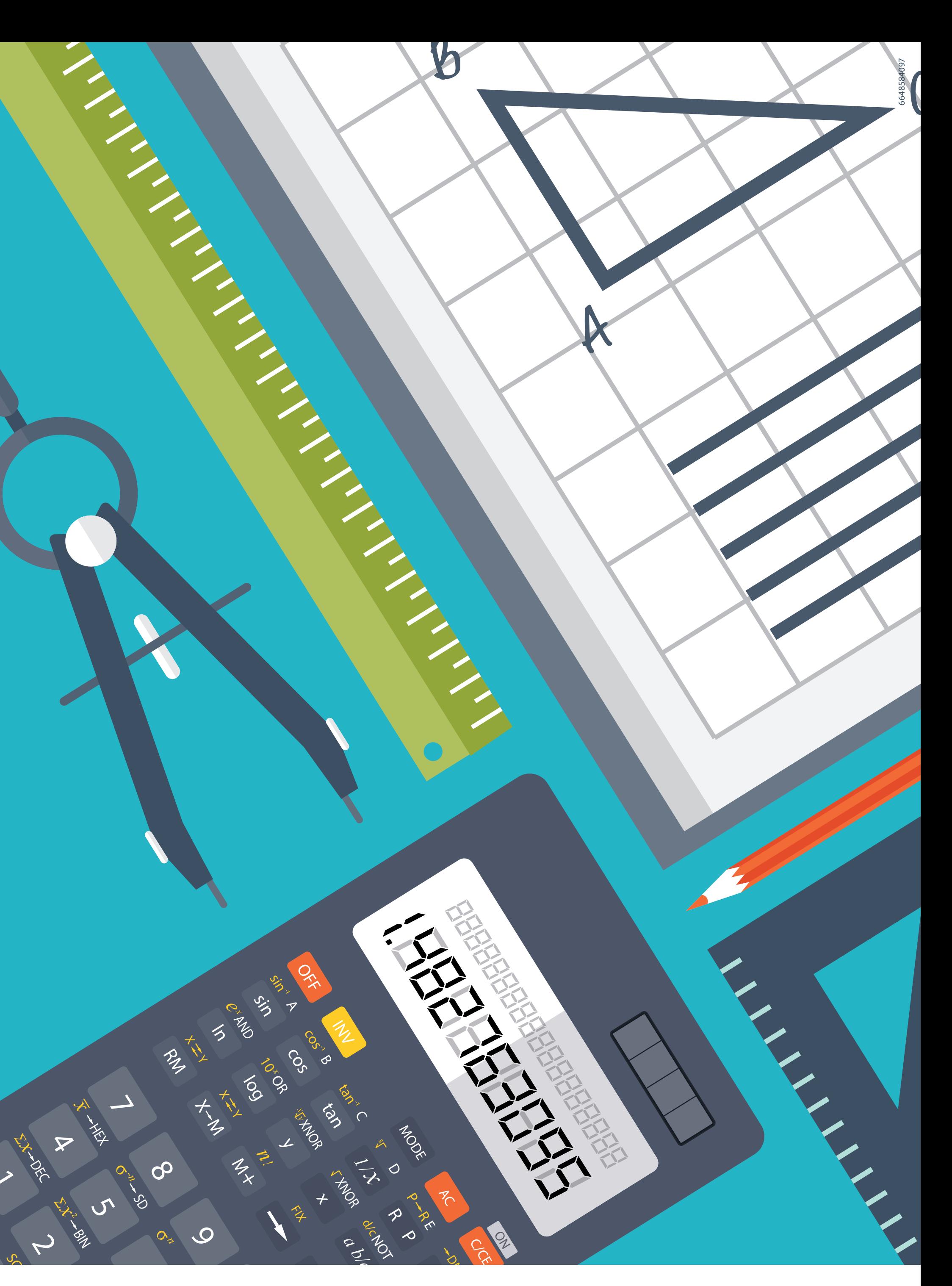

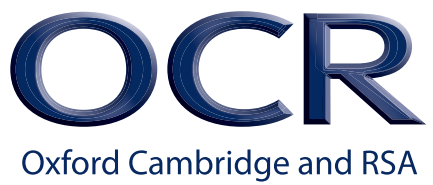

**You may use a scientific or graphical calculator for all exam papers. You can use it for any function.**

## **CALCULATOR** *use in exams*

## **Tips for using a calculator in the exam:**

- **1. Write down explicitly any expressions, including integrals, you've used the calculator to evaluate.**
- **2. Write down the values of any parameters and variables you've input into the calculator. You do not need to write down data transferred from question paper to calculator.**
- **3. Correct mathematical notation (rather than "calculator notation") should be used. Incorrect notation could lose you marks.**

Calculators are subject to the rules in the document Instructions for Conducting Examinations, published annually by JCQ (**www.jcq.org.uk** )